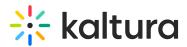

## Kaltura MediaSpace GO Essentials and admin training

Last Modified on 08/02/2021 5:07 pm IDT

## ିଦ୍ଧୁ OVERVIEW

In this session, we will explore the capabilities of the KMS Go app and the creation /storage/viewership of podcasts.

## Key Takeaways

- Understand MediaSpace Go Structure
- Podcast (Channel) management
- Basic workflows (Edit, create, and publish podcast)

## Agenda

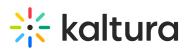

| Торіс                                                                                                    | Instruction:                                                                                                    |
|----------------------------------------------------------------------------------------------------|----------------------------------------------------------------------------------------------------|
| Greeting/ Introduction                                                                                        |                                                                                                    |
| Enable KMS Go                                                                                                 | <ul> <li>Learn the importance of KMS GO and how to utilize podcast.</li> <li>Learn how to configure the application and set up its preferences.</li> </ul> |
| Email notifications/<br>channel subscription                                                                  | • Learn how to enable enamel notification and podcast subscriptions.                                                                                       |
| My Media / Content<br>creation tools<br>• Media Upload<br>• Express Capture<br>• YouTube<br>• Kaltura Capture | • Learn how to create and manage content.                                                                                                    |
| Edit Capabilities  Details  Options  Collaboration  Thumbnails  Downloads  Captions  Attachments              | • Learn tips and tricks to enrich your content by taking it a step further and conducting additional actions.                                              |
| Podcast Management                                                                                            | Learn how to create, restrict and manage podcasts.                                                                                                    |
| Podcast Playlist                                                                                              | • Set the structure and order how your podcast should be viewed                                                                                            |
| Getting Help / Questions                                                                                      |                                                                                                    |

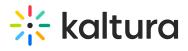